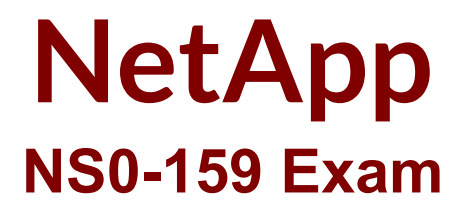

**NetApp Certified Data Administrator - ONTAP Exam NetApp**

**Questions & Answers Demo**

# **Version: 9.0**

## **Question: 1**

Click the Exhibit button.

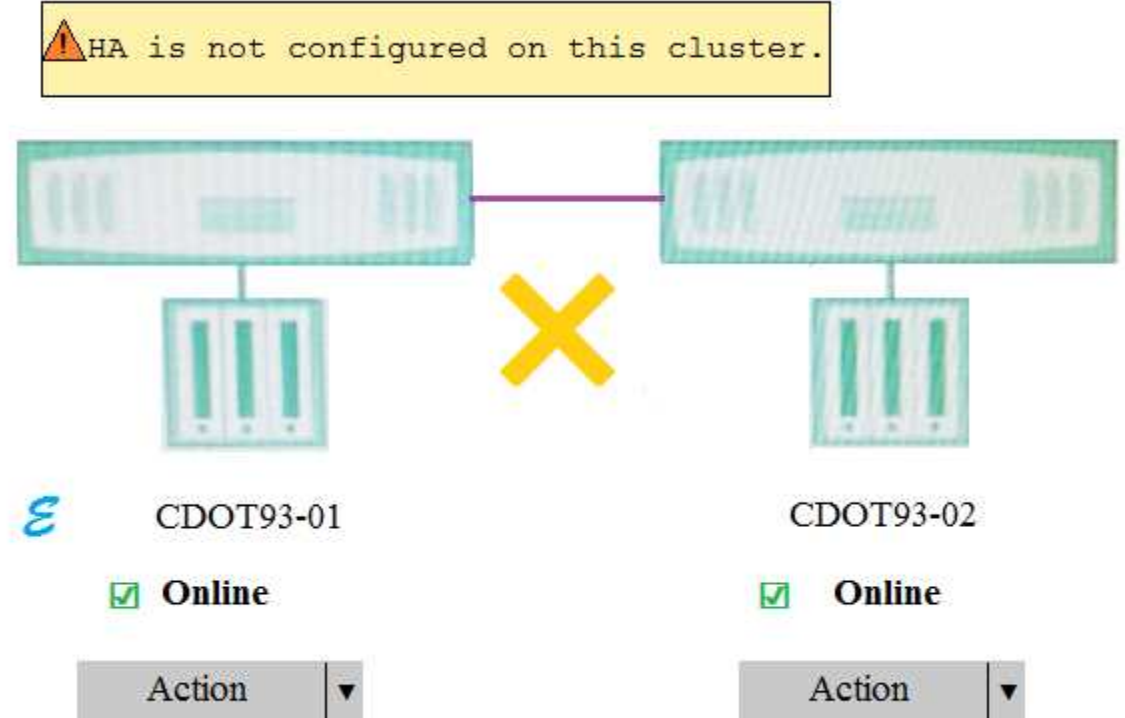

After you successfully deploy cluster CDOT93, you log in to System Manager and notice the error shown in the exhibit.

Which command must you use to correct the error?

- A. storage failover giveback node CDOT93-01
- B. storage failover modify node \* -enabled false
- C. storage failover giveback node CDOT93-02
- D. storage failover modify node \* -enabled true

**Answer: D**

## **Question: 2**

Where would you look to find the minimum and the maximum number of array LUNs supported by FlexArray?

- A. OneCollect
- B. Config Advisor
- C. Hardware Universe
- D. Interoperability Matrix Tool (IMT)

**Answer: C**

## **Question: 3**

Click the Exhibit button.

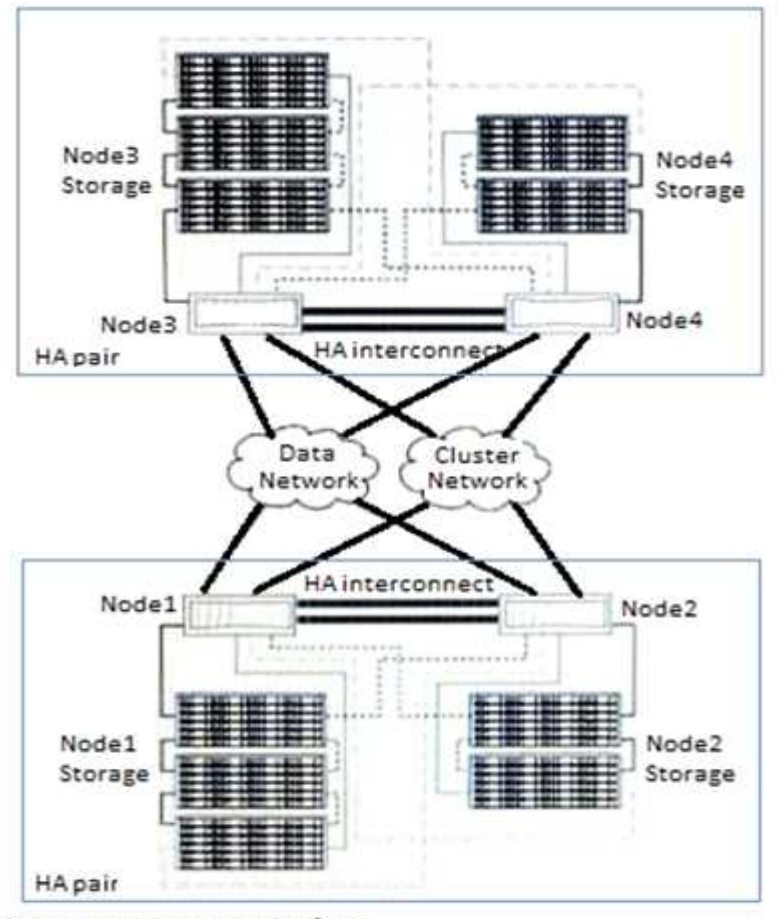

#### Key to storage connections

- Primary connection

- Redundant primary connection
- ------ Standby connection
- Redundant standby connection

Referring to the exhibit, what is a valid storage failover scenario?

- A. Node 1 fails and Node 2 takes over Node 1's storage.
- B. Node 2 fails and Node 3 takes over Node 2's storage.
- C. Node 3 fails and Node 1 takes over Node 3's storage.
- D. Node 4 fails and Node 2 takes over Node 4's storage.

**Answer: A**

**Question: 4**

Click the Exhibit button.

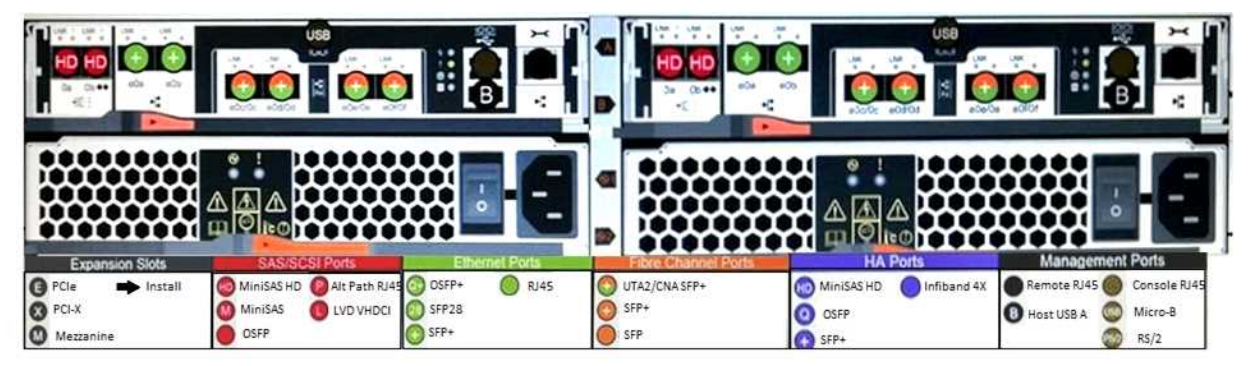

According to NetApp best practice, which ports are supported for FC as shown in the exhibit?

- A. SAS Ports
- B. HA Ports
- C. Management Ports
- D. UTA2 Ports

**Answer: D**

## **Question: 5**

With which type of I/O is data compaction beneficial?

A. I/O and files 16 KB or larger

B. I/O and files 8 KB or larger

C. I/O and files less than 2 KB

D. I/O and files 4 KB or larger

**Answer: D**

## **Question: 6**

You configure a new LUN on a NetApp cluster, and you can successfully access it from the host. An application using the new LUN is having storage performance problems, and ONTAP is reporting misalignment on the LUN.

In this scenario, what is causing the performance and misalignment problems?

- A. The LUN was created with the incorrect OS type.
- B. The host does not support ALUA.
- C. The igroup is configured without Selective LUN Mapping (SLM).
- D. The host is using a non-optimized SAN path.

**Answer: A**

### **Question: 7**

A customer wants to add nodes to an 8-node AFF A700 NAS cluster. In this scenario, what is the maximum number of additional nodes?

A. 12

B. 24

C. 8

D. 16

**Answer: B**

### **Question: 8**

You have an AFF A300 2-node cluster and are adding a FAS8200 to this cluster for additional storage capacity. You want to move a volume to one of the FAS8200 nodes. Which ONTAP command is used to accomplish this task?

A. volume move

- B. volume rehost
- C. volume aggr vacate
- D. aggr relocate

**Answer: A**

#### **Question: 9**

Your company has two separate, untrusted Active Directory (AD) domains. You need to serve CIFS shares to users in both AD domains and will later merge to one AD domain. The end goal is to serve

all CIFS shares out of a single SVM. In this scenario, which two actions will meet both requirements? (Choose two.)

- A. Create two SVMs.
- B. Execute the volume rehost command.
- C. Create one SVM.
- D. Execute the volume modify command.

**Answer: AD**

### **Question: 10**

You want to configure a local cluster to accept SnapMirror transfers from two remote clusters. The two remote clusters have overlapping IP networks and cannot change their IP addressing scheme. In this scenario, which action you perform to allow both remote clusters to replicate to the local cluster?

A. Configure two ONTAP subnets with distinct IP address allocations.

- B. Configure network address translation (NAT) on the network.
- C. Create separate IPspaces on the local cluster.
- D. Configure the SnapMirror relationships as type XDP.

**Answer: C**